# **[Ch/B]erry Selection Service**

Klaus Fritzsche

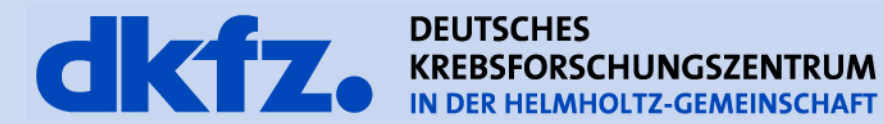

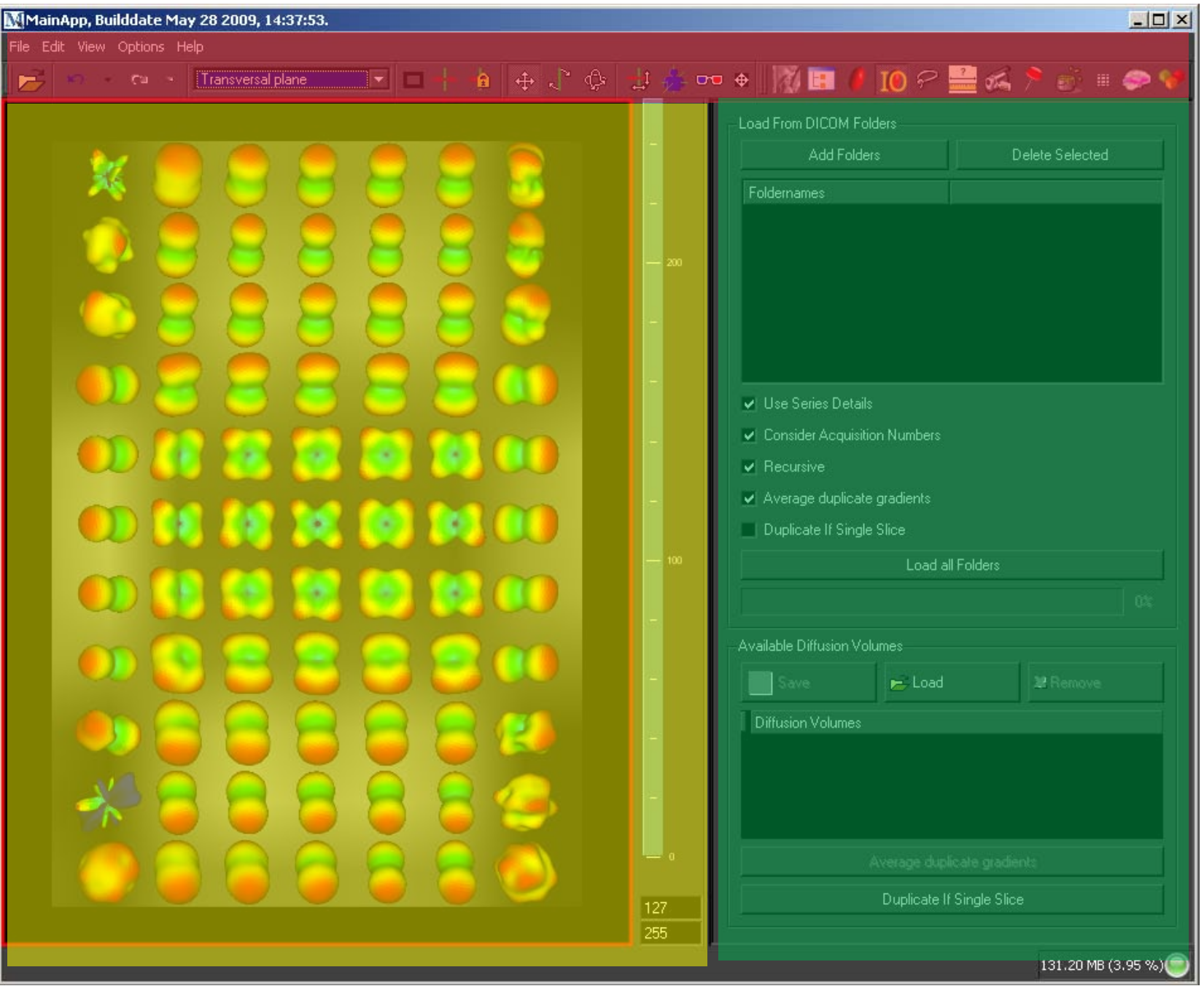

dkfz.

### • Platz

## • Programmieraufwand

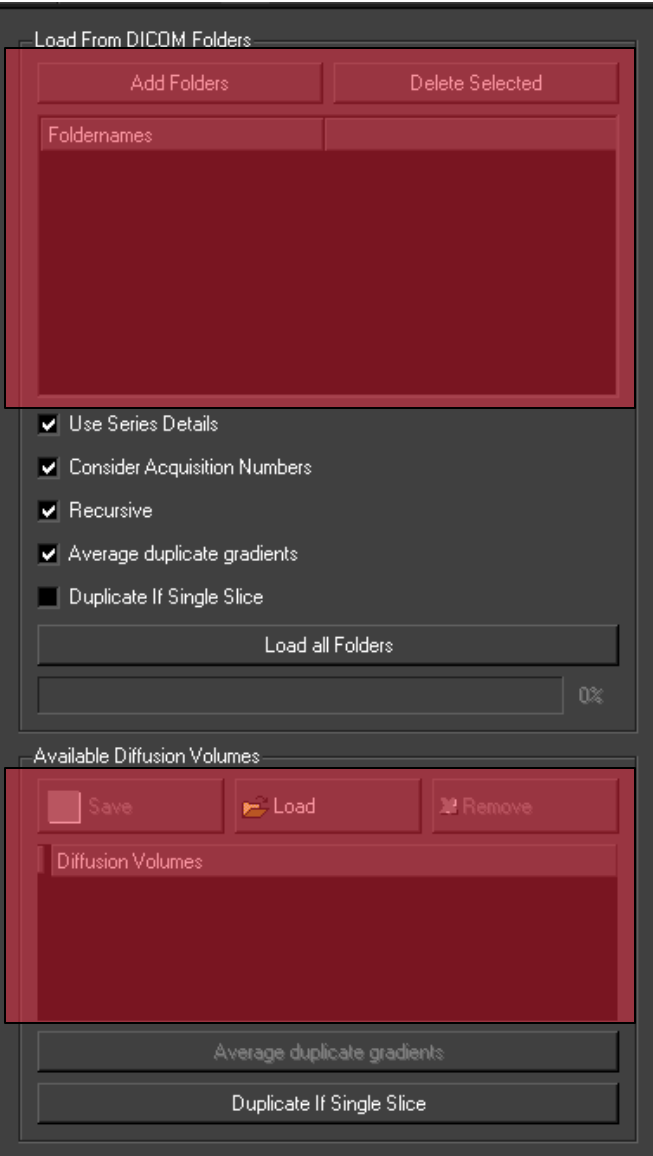

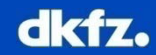

#### **Motivation**

- Thema: Selektion von Eingabedaten
- Standard-Combobox?
	- Keine Multiselects
	- Unübersichtlich
- Eigene Lösung?
	- Nerven
	- Kosten Platz

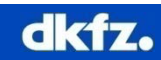

#### **Lösung: cherryISelectionService**

#### **"ViewPart"**

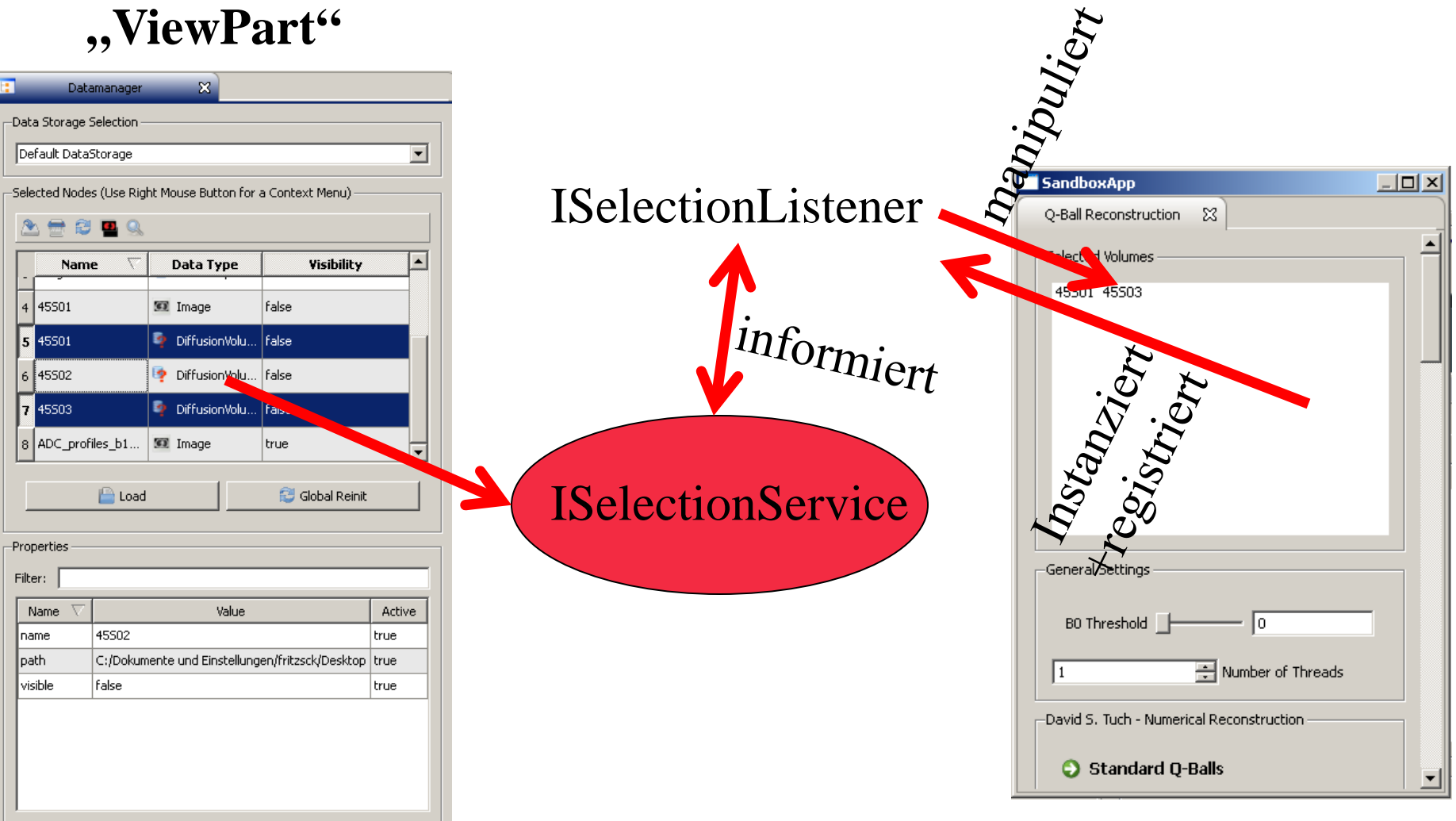

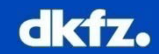

#### **Beobachter Design-Pattern**

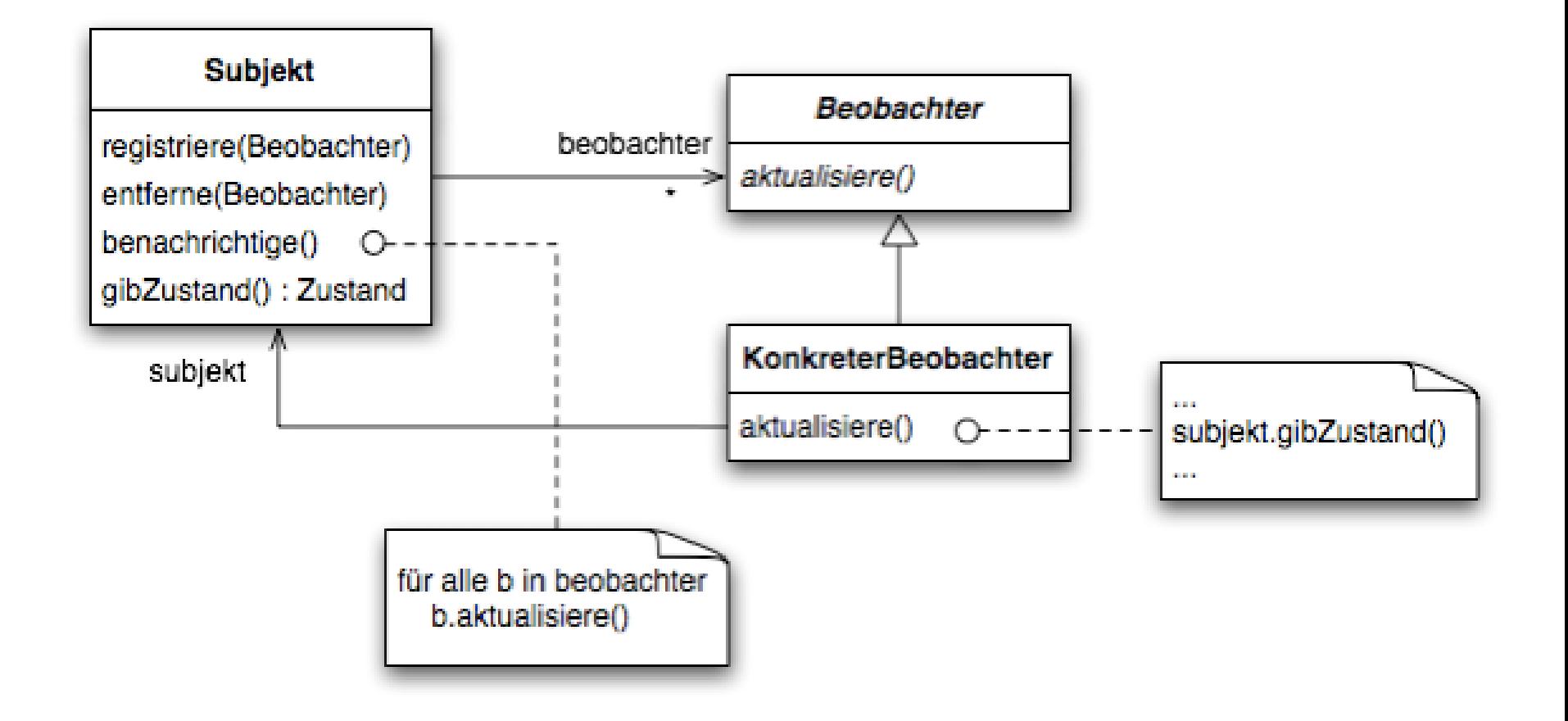

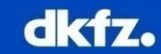

#### **Implement a SelectionListener**

```
1 #include "cherryIStructuredSelection.h"
 2
    #include "cherryIWorkbenchWindow.h"
    #include "cherryISelectionService.h"
 3
 4
    struct SelListener : ISelectionListener
 5
 6
    ₹
 7
 8
      cherryObjectMacro(SelListener);
 9
10<sup>th</sup>SelListener (QmitkQBallReconstructionView* view)
111₹
12m View = view;
13-1
1415<sup>th</sup>void SelectionChanged(IWorkbenchPart::Pointer part, ISelection::ConstPointer selection)
16-6
17<sup>1</sup>// 1. check, if part and selection are interesting for me
1819<sup>1</sup>// 2. manipulate view accordingly
20
      ₹
21122QmitkQBallReconstructionView* m View;
23
    \rightarrow24]
```
#### **Register listener**

```
36 yoid OmitkQBallReconstructionView::CreateQtPartControl(QUidget *parent)
37 (// do some other stuff here
38岿
39
40H// create instance of our Listener
      m SelListener = cherry::ISelectionListener::Pointer(new SelListener(this));
41!42)
431// register listener in the selection service
44this->GetSite()->GetWorkbenchWindow()->GetSelectionService()
        ->AddPostSelectionListener(/*"org.mitk.views.datamanager",*/ m SelListener);
45<sup>1</sup>46
   -}
47)
```
#### **Process selected items**

```
124 Void OmitkQBallReconstructionView::ProcessInput()
125 \left| \right| {
        if (m CurrentSelection)
126
127
        €
128
129// iterate selection
130<sup>1</sup>for (IStructuredSelection::iterator i = m CurrentSelection->Begin();
1311i != m CurrentSelection->End(); ++i)
132€
133// extract datatree nodes
134!135if (mitk::DataTreeNodeObject::Pointer nodeObj
                   = i->Cast<mitk::DataTreeNodeObject>())
136137€
138
              mits::DataTreeNode::Pointer node = nodeObj->GetDataTreeNode();
139
              // is this type interesting for us?
140
141if(QString("DiffusionVolumes").compare(
142
                    node \rightarrow GetData() \rightarrow GetNameOfClass()) == 0)143
               €
144
                 // process node
145
              }
146
            }
147
          λ
148
        ₹
149
     - }
150<sup>L</sup>
```
#### **Remove Listener in Destructor**

```
QmitkQBallReconstructionView::~ QmitkQBallReconstructionView()
{
 this->GetSite()->GetWorkbenchWindow()->GetSelectionService()
  ->RemovePostSelectionListener(m_SelListener);
}
```
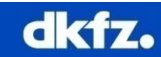

#### **Demo??**